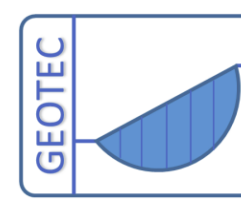

GEOTEC Software Inc. PO Box 14001 Richmond Road PO, Calgary AB, Canada T3E 7Y7 Tele.:+1(587) 332-3323 geotec@geotecsoftware.com www.geotecsoftware.com

# **Berechnung und Bemessung von Pfahl-Plattengründungen mit dem Programm** *ELPLA*

## **Beschreibung:**

Mit dem Programm *ELPLA* (*EL*ASTISCHE *PLA*TTE) können Pfahl-Plattengründungen mit beliebigem Grundriss, unterschiedlicher Dicke und Gründungstiefe auf in vertikaler und horizontaler Richtung ungleichmäßigem, auch mehrfach geschichtetem Baugrund mit bilinearem Last-Verformungsverhalten nach der Methode der Finiten Elemente berechnet werden.

Pfahl-Plattengründungen können mit den der Wirklichkeit am nächsten kommenden Baugrundmodellen dargestellt werden. Man kann mit den weitgehend gleichen Ausgangsdaten verschiedene Typen von Baugrundmodellen anwenden. Es ist auch möglich, beim dreidimensionalen Kontinuum-Modell unregelmäßige Schichtenverläufe zu berücksichtigen.

Drei bekannte Baugrundmodelle zur Berechnung von Pfahl-Plattengründungen (Standardmodelle) werden berücksichtigt. Die Baugrundmodelle sind Einfaches Annahme-Modell (Spannungstrapezverfahren), Winkler-Modell (Bettungsmodulverfahren) und Kontinuum-Modell (Steifemodulverfahren).

In der Berechnung werden die Platten als elastisch oder starr behandelt. In diesem Programm wird die Finite Element-Methode verwendet, um Platten zu berechnen.

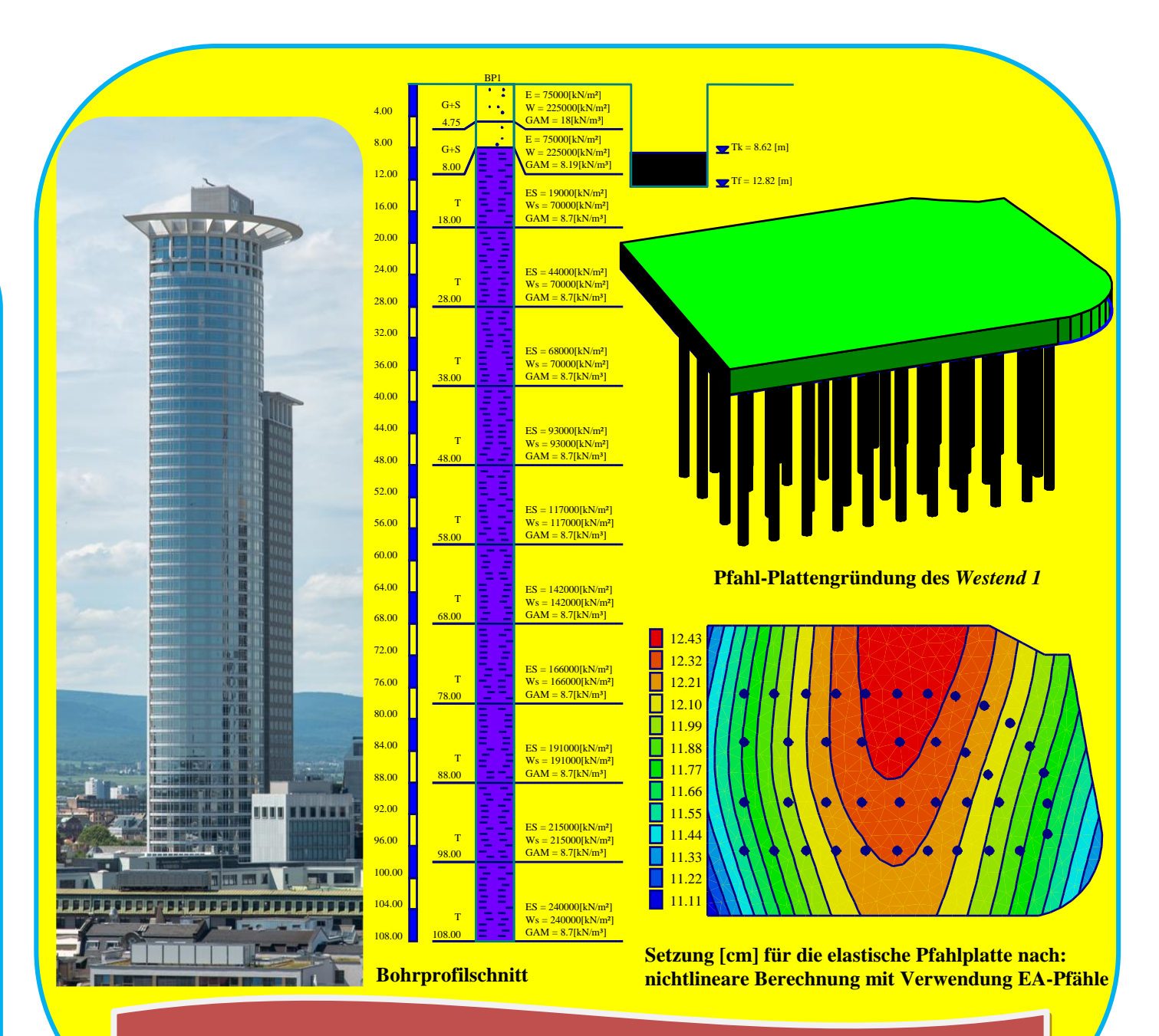

**praktisches Beispiel 1: Pfahl-Plattengründung des** *Westend 1* **in Frankfurt**

## **Leistungsmerkmale:**

- Benutzeroberfläche und Hilfesystem sind in 3 Sprachen verfügbar: Englisch, Deutsch und Arabisch
- Berechnung einer elastischen oder starren Kombinierten Pfahl-Plattengründung
- Berechnung einer starren Pfahlgruppe oder schlaffen Platte auf starrer Pfahlgruppe
- Berechnungsmodell zur Baugrund/ Bauwerk-Wechselwirkung ist unter 9 Berechnungsverfahren
- Bemessung der Sohlplatte nach ACI, EC 2, DIN 1045 und ECP
- Generierung des FE-Netzes der Platte mit verschiedenen Elementtypen
- Eine automatische Generierung des FE-Netzes der Sohlplatte
- Leistungsfähiger Netzgenerator (u.a. für die Generierung von Quadrat-, Rechteck-, Kreis-, Kreisringplatten)
- Stabelemente zur Modellierung von steifen Mauern auf der Sohlplatte
- An Knoten können Senkfedersteifigkeiten und Drehfedersteifigkeiten für die Platte eingeführt werden
- Es können feste oder vorgegebene Verschiebungen und Verdrehungen berücksichtigt werden.
- Berechnung der Sohldrücke, Setzungen, Schnittgrößen, Bettungsmoduli, Bewehrung und Pfahllasten
- Knotenkoordinaten und Begrenzungsknoten des FE-Netzes aus Tabelle über MS Excel importierbar
- Beliebiger Plattengrundriss mit Aussparungen, Ecken und Löchern
- Unterschiedliche Plattendicke und Gründungstiefe auf in vertikaler und horizontaler Richtung
- Berücksichtigung der Abminderungsbeiwerte α nach DIN 4019 Teil 1
- Einzellasten, Linienlasten, Flächenlasten und Momente an beliebiger Stelle unabhängig vom Elementnetz
- Polygonlast mit variablen Ordinaten und Linienmoment
- Baugrund mit bilinearem Last-Verformungsverhalten
- Der Baugrund wird durch ein oder mehrere Bohrprofile definiert
- Bohrprofile bei beliebig geschichtetem Baugrund
- Berücksichtigung der Variation des Baugrundes in den drei Richtungen nach drei Verfahren
- Darstellung der Bohrprofile mit den Bezeichnungen, Symbolen und Farben nach DIN 4023
- Berücksichtigung der Grundwassereinflüsse und Erfassung der Vorbelastung
- Farbdarstellung der Abmessungen, Grundrisse und Ergebnisse auf dem Bildschirm oder Drucker
- Darstellung der Ergebnisse als Ergebniswerte im Grundriss, Isolinien, Kreisdiagramme
- Isometrische Darstellungen der Ergebnisse
- Aufzeichnung des Verlaufes der Ergebnisse im Grundriss
- Darstellung der Verformungen mit deformiertem Elementnetz
- Strichdarstellung der Hauptmomente
- Zeichnungsschnitte der Ergebnisse aus mehreren Berechnungsverfahren in einem Bild
- Daten und Ergebnisse von mehreren Projekten können zusammen dargestellt werden
- Tabellierung der Daten und Endergebnisse auf dem Bildschirm oder Drucker
- Ergebnisse können in einer ASCII-Datei abgespeichert werden
- Die Darstellungen können wahlweise als WMF-Datei ausgegeben werden
- Es gibt im Benutzerhandbuch ausführliche Erläuterungen mit Berechnungsbeispielen
- Zur Datenabfrage können kurze Hilfe-Informationen angefordert werden
- Exportieren der Ergebnisse als Tabellen und Diagrammen nach MS Excel
- Exportieren der Daten und Ergebnisse nach MS Word
- Eine Gruppe von Daten mit Ergebnissen zusammen in einer Darstellung
- Kopieren von Zeichnungen in die Zwischenablage zur Übernahme in die Textverarbeitungsprogrammen

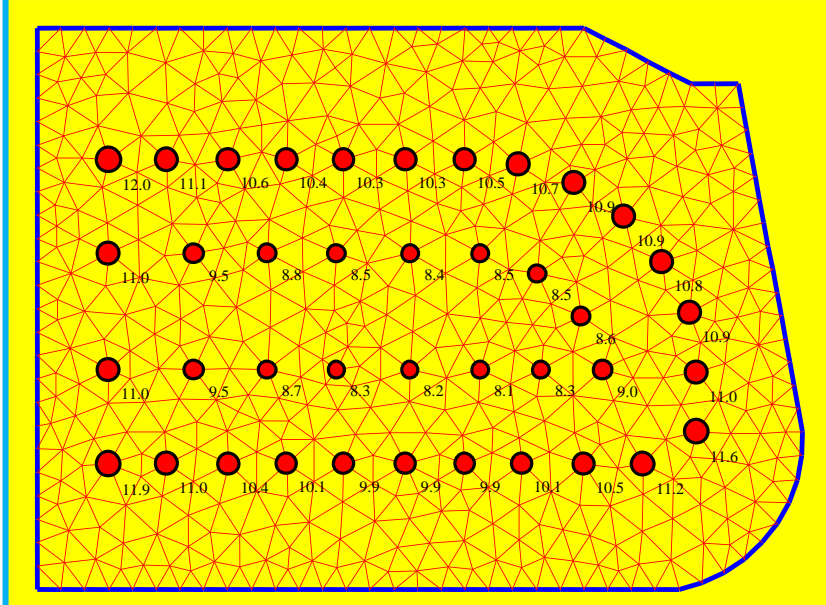

**Pfahllasten [MN] für die elastische Pfahlplatte mit Verwendung einer hyperbolischen Funktion für Last-Setzungskurve des Pfahles**

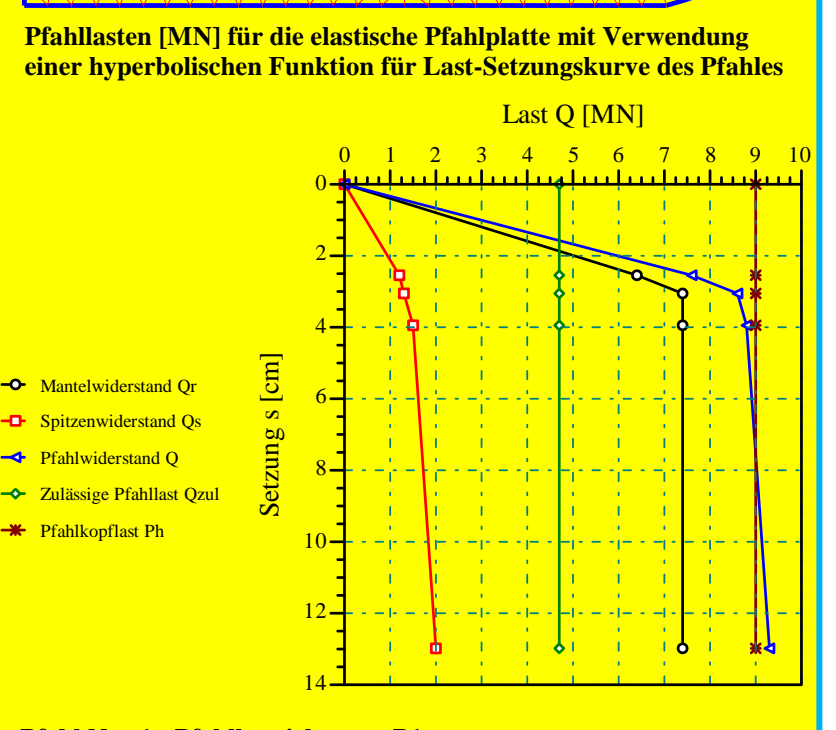

**Pfahl Nr. 1 - Pfahlbezeichnung: P1 Lastsetzungslinie des Pfahles nach DIN 4014**

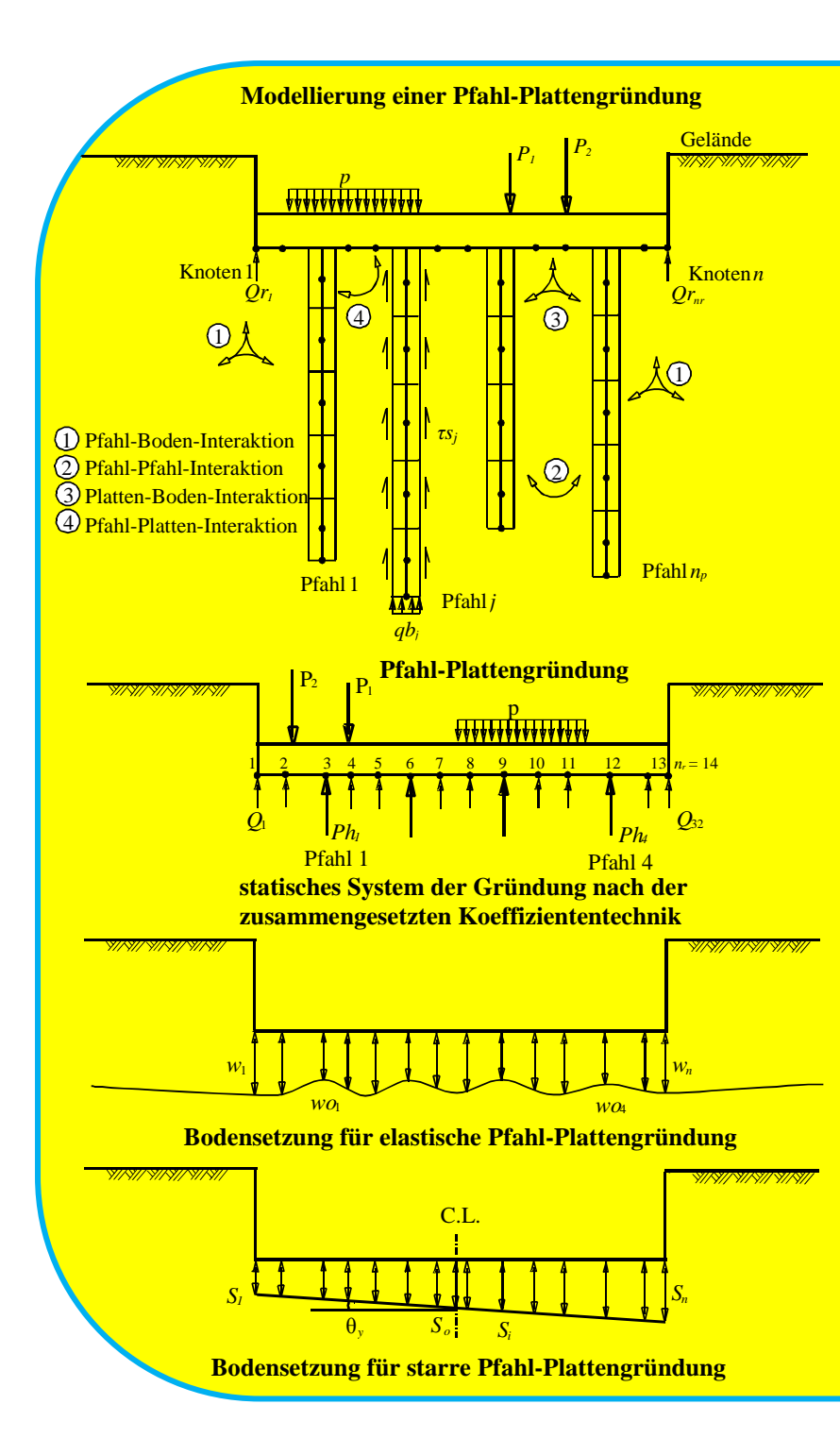

#### **verschiedene Modelle zur Berechnung von Pfahl-Plattengründungen**

Das Verhältnis des Pfahl-Baugrundsystems kann anhand einer linearen sowie nichtlinearen Annahme erfolgen.

Man unterscheidet zwischen den folgenden nichtlinearen Berechnungen der Pfahl-Plattengründungen mit:

- 1- einer hyperbolischen Funktion für Last-Setzungskurve des Pfahles
- 2- Verwendung der DIN 4014 für Last-Setzungskurve des Pfahles
- 3- Verwendung der EA-Pfähle für Last-Setzungskurve des Pfahles
- 4- einer gegebenen Last-Setzungskurve des Pfahles

## **Berechnungsverfahren**

Bei der Berechnung von Kombinierten Pfahl-Plattengründungen wird jeder Pfahl wie zwei Einheiten behandelt – Pfahlmantel und Pfahlfuß – mit einer gleichförmigen Setzung entlang des Pfahlmantels und im Pfahlfuß. Diese Annahme ermöglicht die Modellierung des nichtlinearen Verhaltens, das auf der empirischen Beziehung der Last-Setzungslinie nach DIN 4014 beruht.

Als Verbindung zwischen empirischen und theoretischen Vorgehensweisen wurde für die nichtlineare Berechnung von Kombinierten Pfahl-Plattengründungen ein neues Verfahren entwickelt. Es erfüllt die Anforderungen der KPP-Richtlinie.

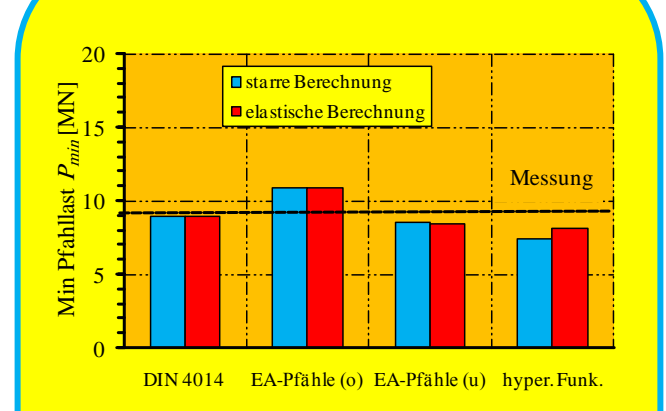

### **Vergleich der Min Pfahllast nach verschiedenen Berechnungen und Feldmessung für** *Westend 1* **in Frankfurt**

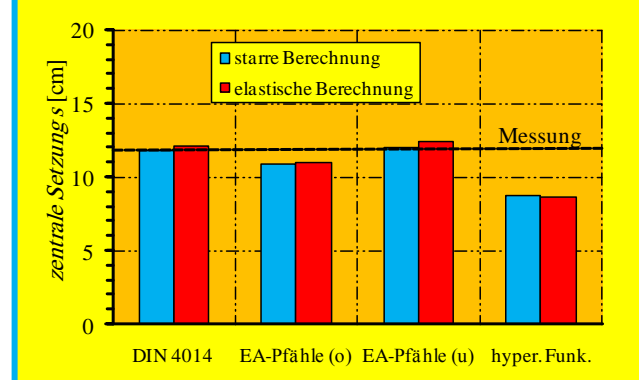

**Vergleich der Pfahl-Plattensetzung im Zentrum der Platte nach verschiedenen Berechnungen und Feldmessung für** *Westend 1* **in Frankfurt**

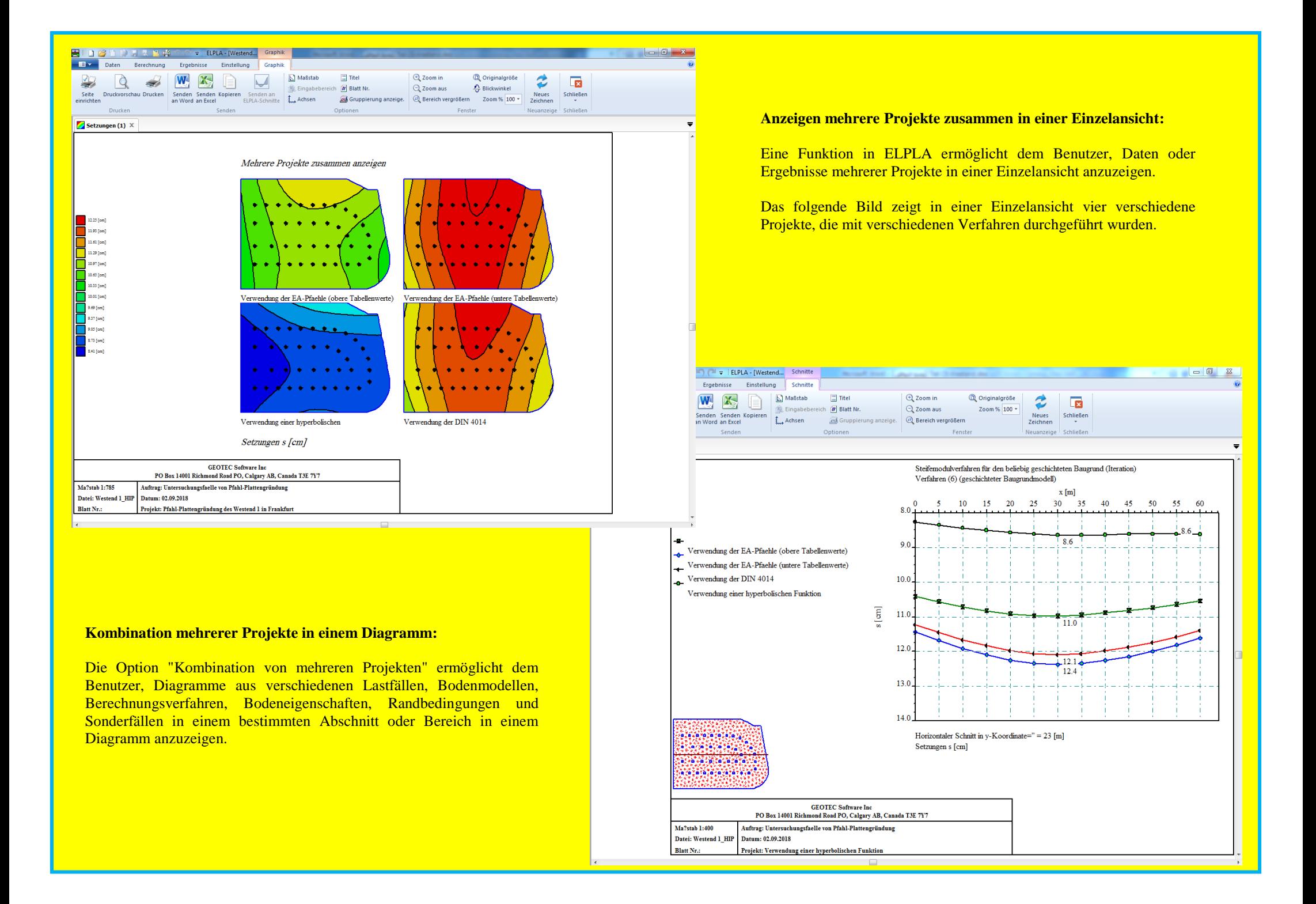

 $\Box$  4.5 [cm]  $\Box$  4.9 [cm]  $\overline{\phantom{a}}$  5.3 [cm]  $\sqrt{5.7 \text{ [cm]}}$  $\overline{\phantom{a}}$  6.1 [cm]  $\Box$  6.5 [cm]  $\Box$  6.9 [cm]  $\Box$  7.3 [cm]  $\boxed{7.7~[\text{cm}]}$  $\overline{\phantom{a}}$  8.1 [cm]  $\sqrt{8.5 \text{ [cm]}}$  $\overline{\phantom{a}}$  8.9 [cm]  $\sqrt{9.3 \text{ [cm]}}$ 

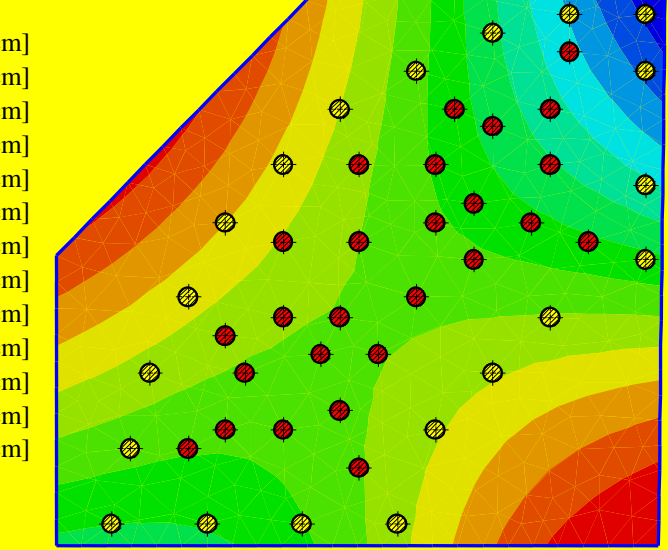

**Setzung [cm] für die elastische Pfahlplatte nach: nichtlineare Berechnung mit Verwendung DIN 4014**

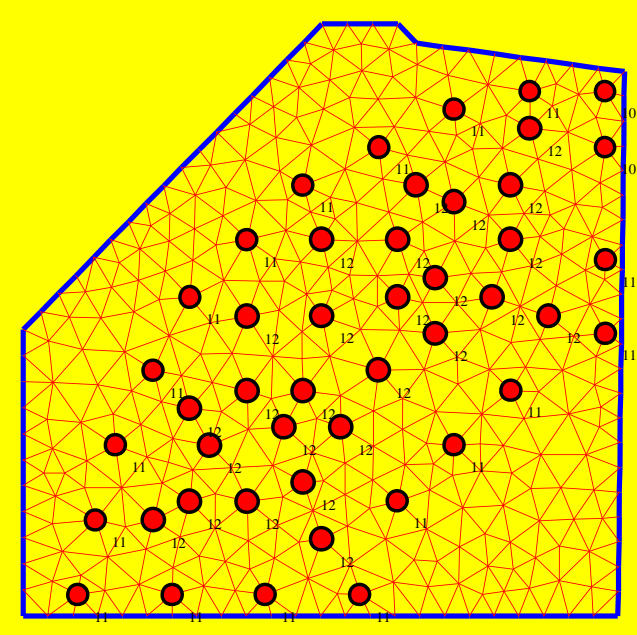

**Pfahllasten [MN] für die elastische Pfahlplatte nach: nichtlineare Berechnung mit Verwendung DIN 4014**

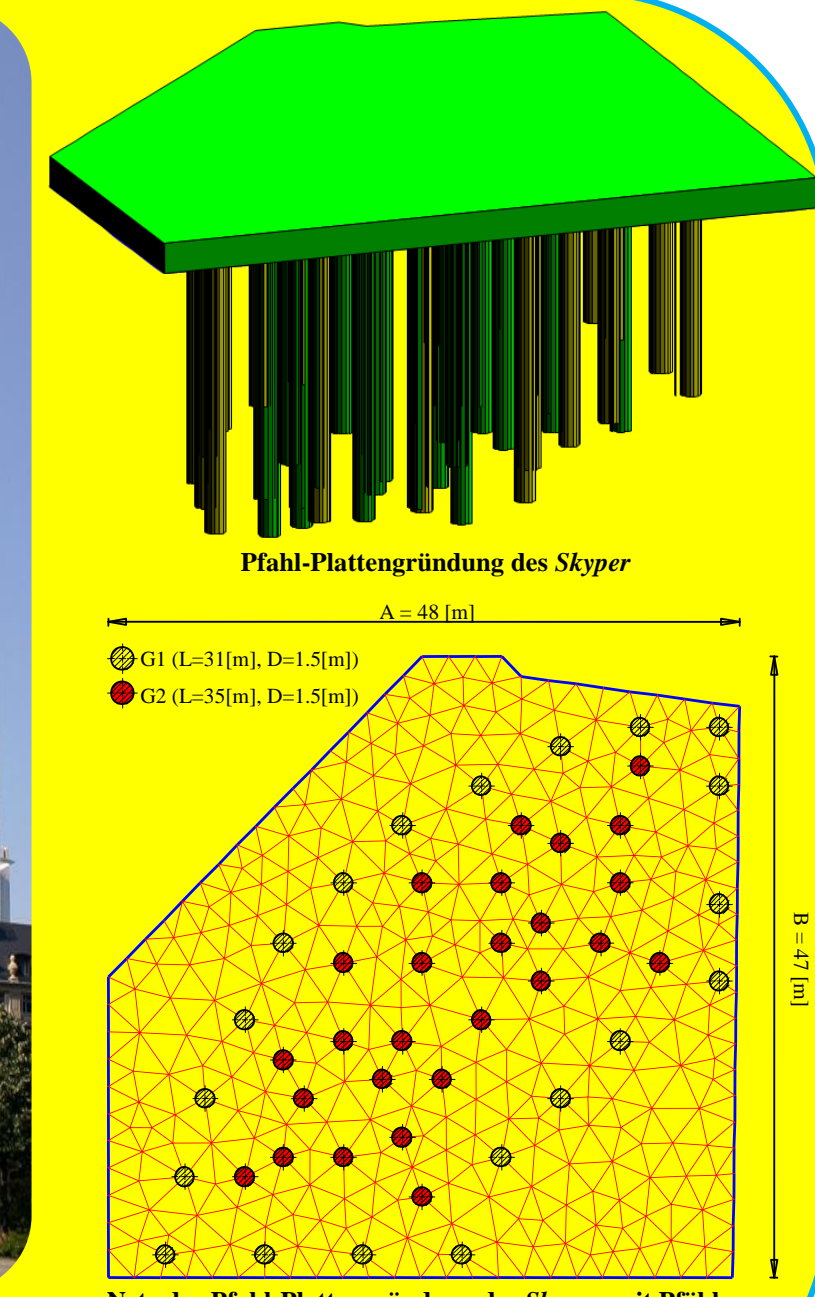

**Netz der Pfahl-Plattengründung des** *Skyper* **mit Pfählen**

**praktisches Beispiel 2: Pfahl-Plattengründung des** *Skyper* **in Frankfurt**

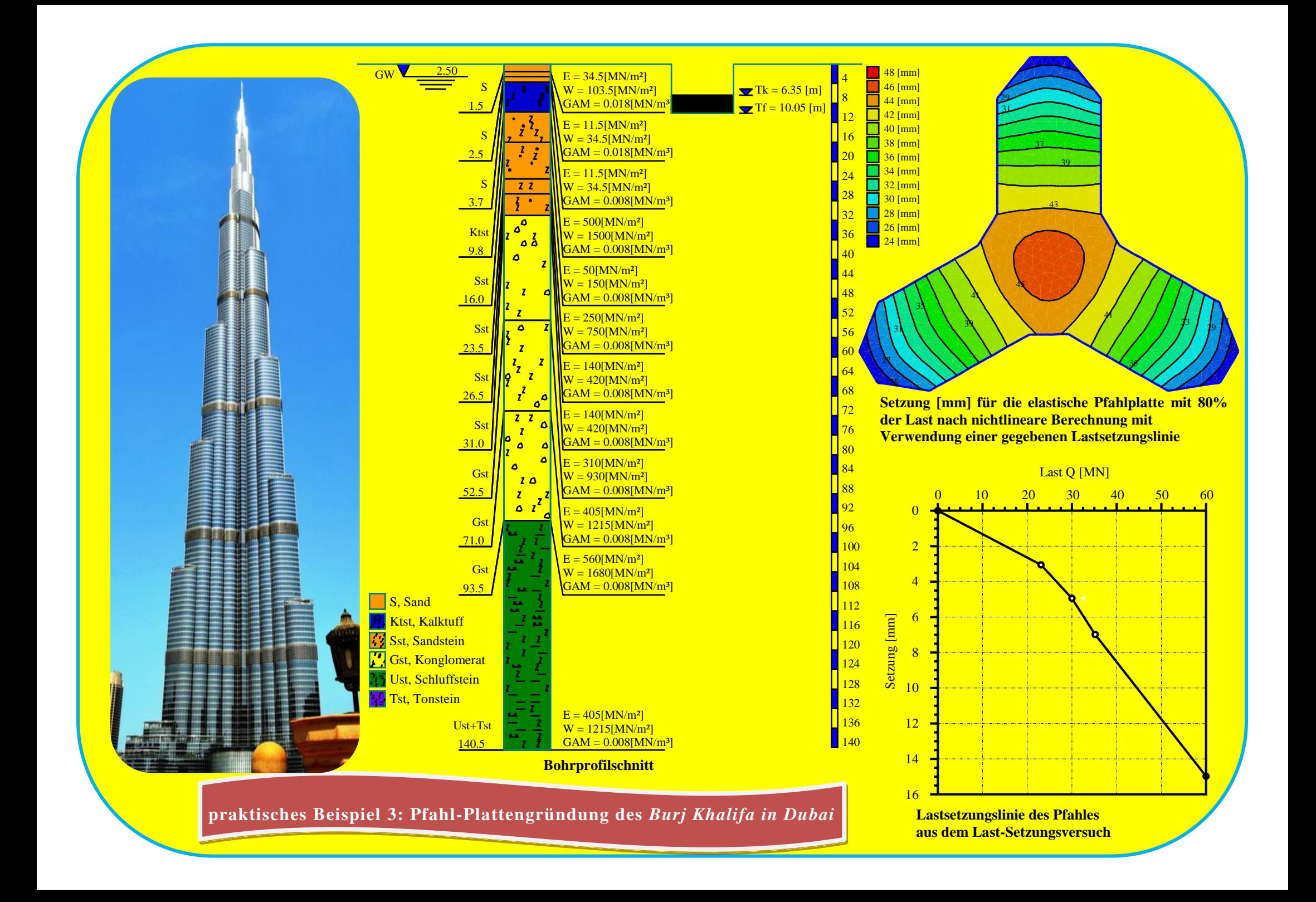

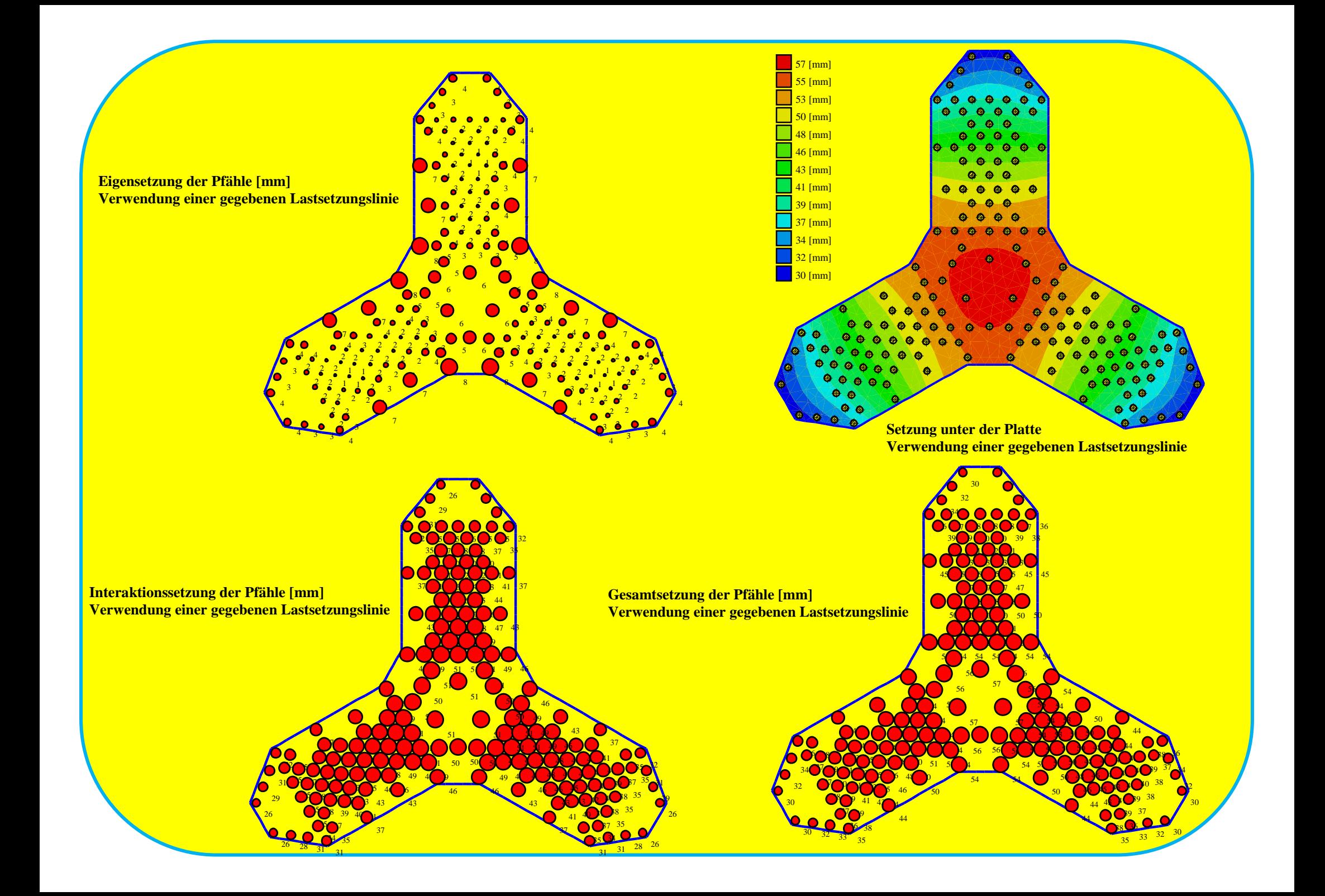

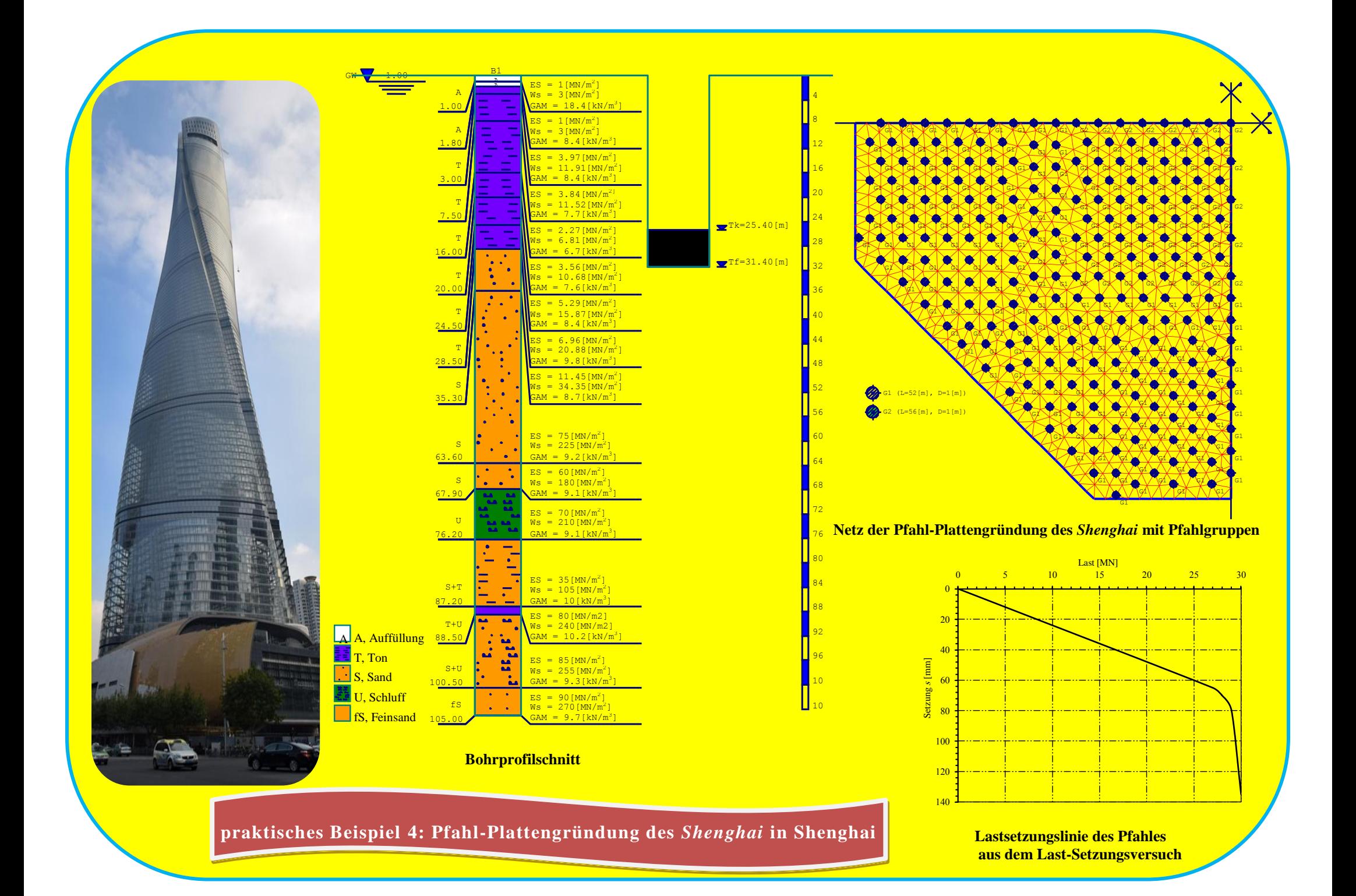

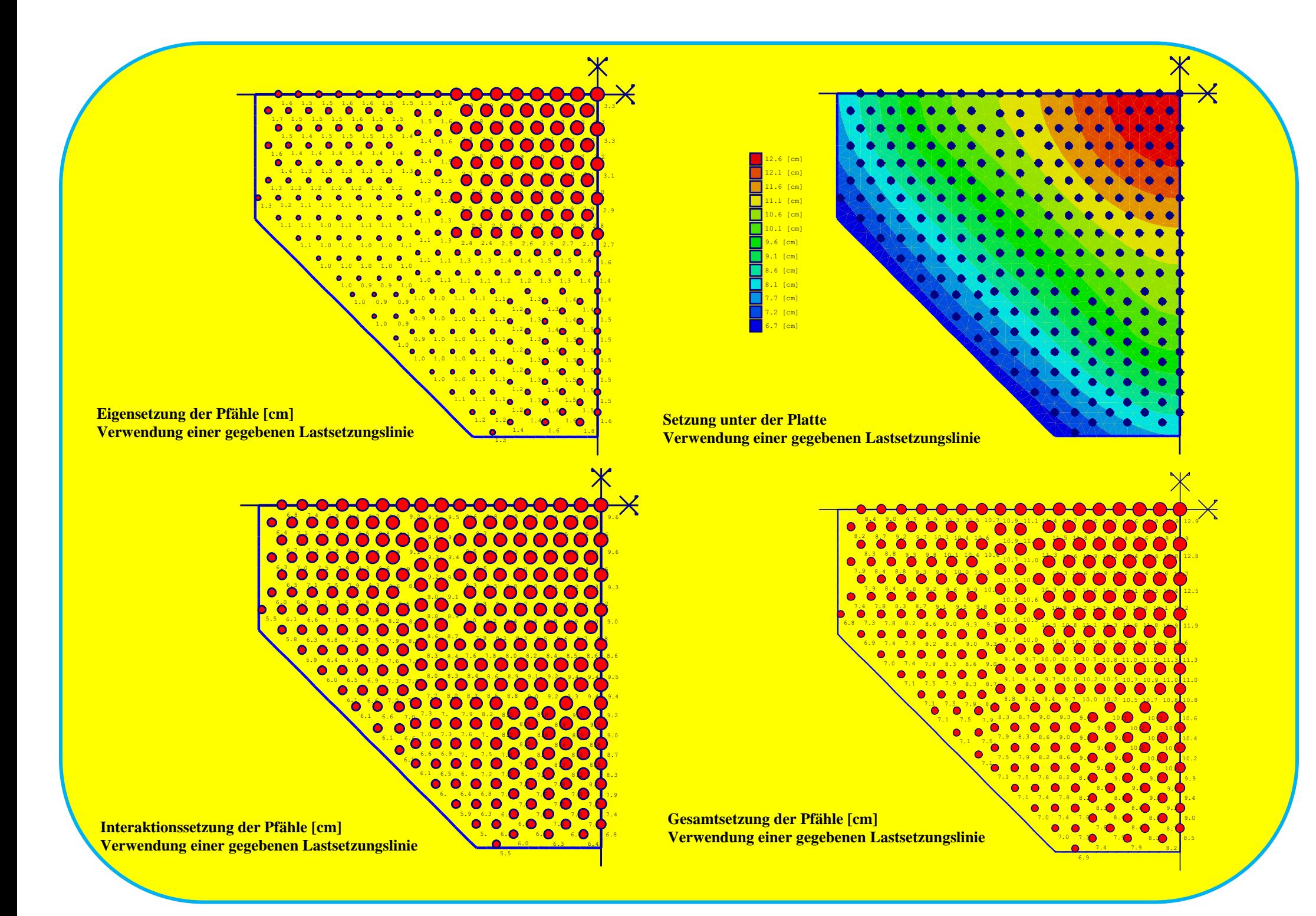

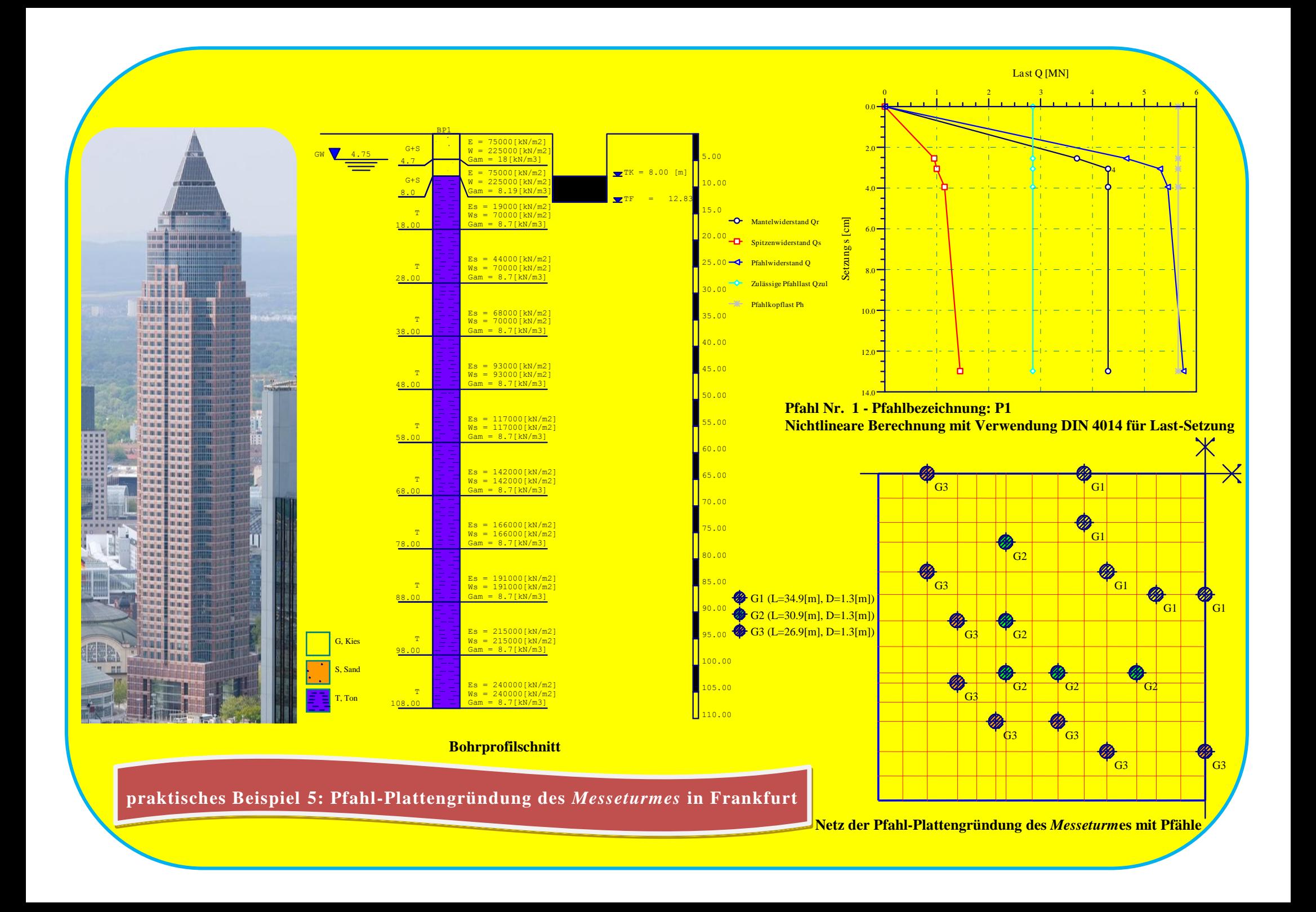

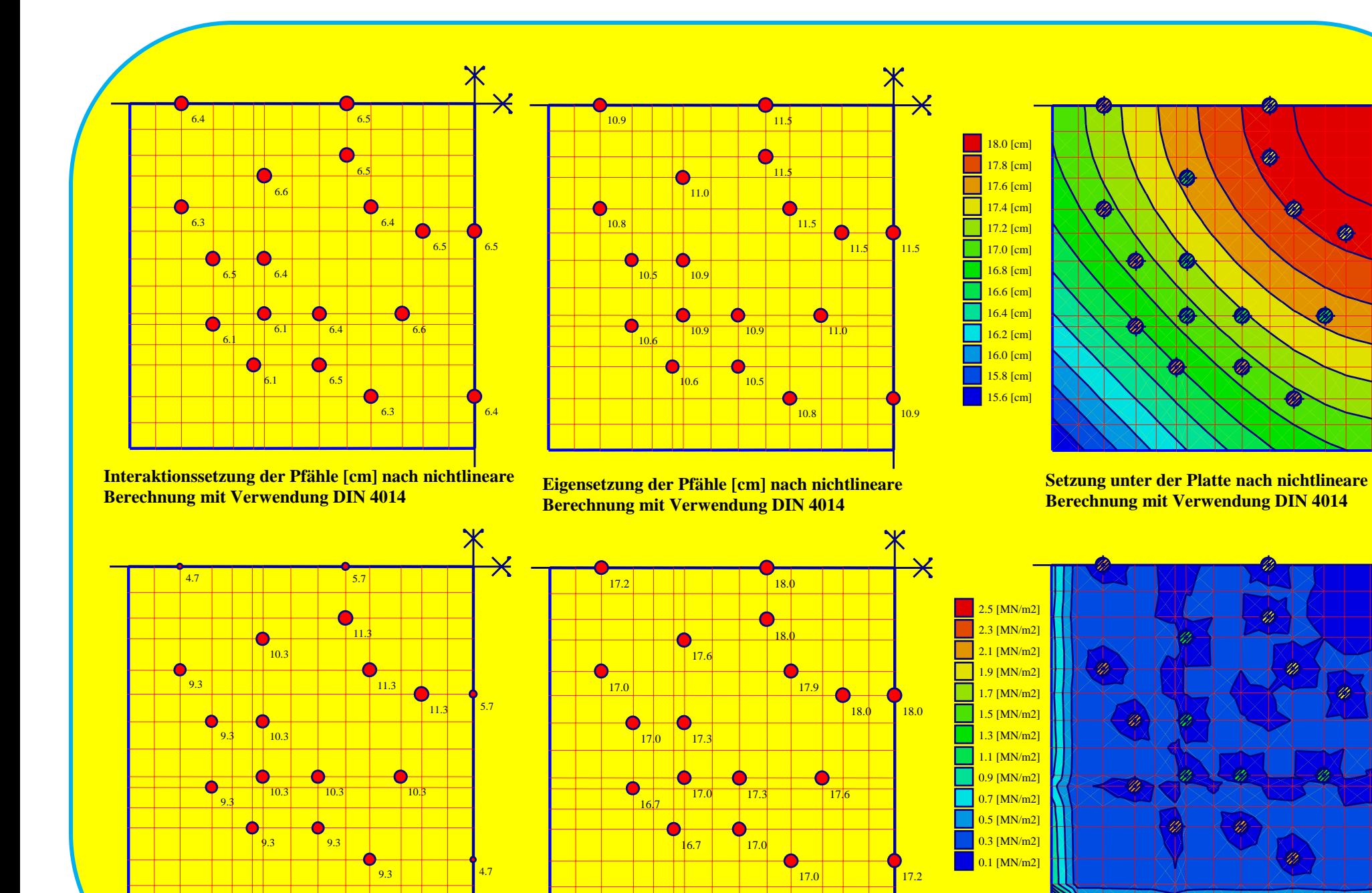

**Sohldrücke unter der Platte nach nichtlineare Berechnung mit Verwendung DIN 4014**

**Pfahllasten [MN] nach nichtlineare Berechnung mit Verwendung DIN 4014**

**Gesamtsetzung der Pfähle [cm] nach nichtlineare Berechnung mit Verwendung DIN 4014**

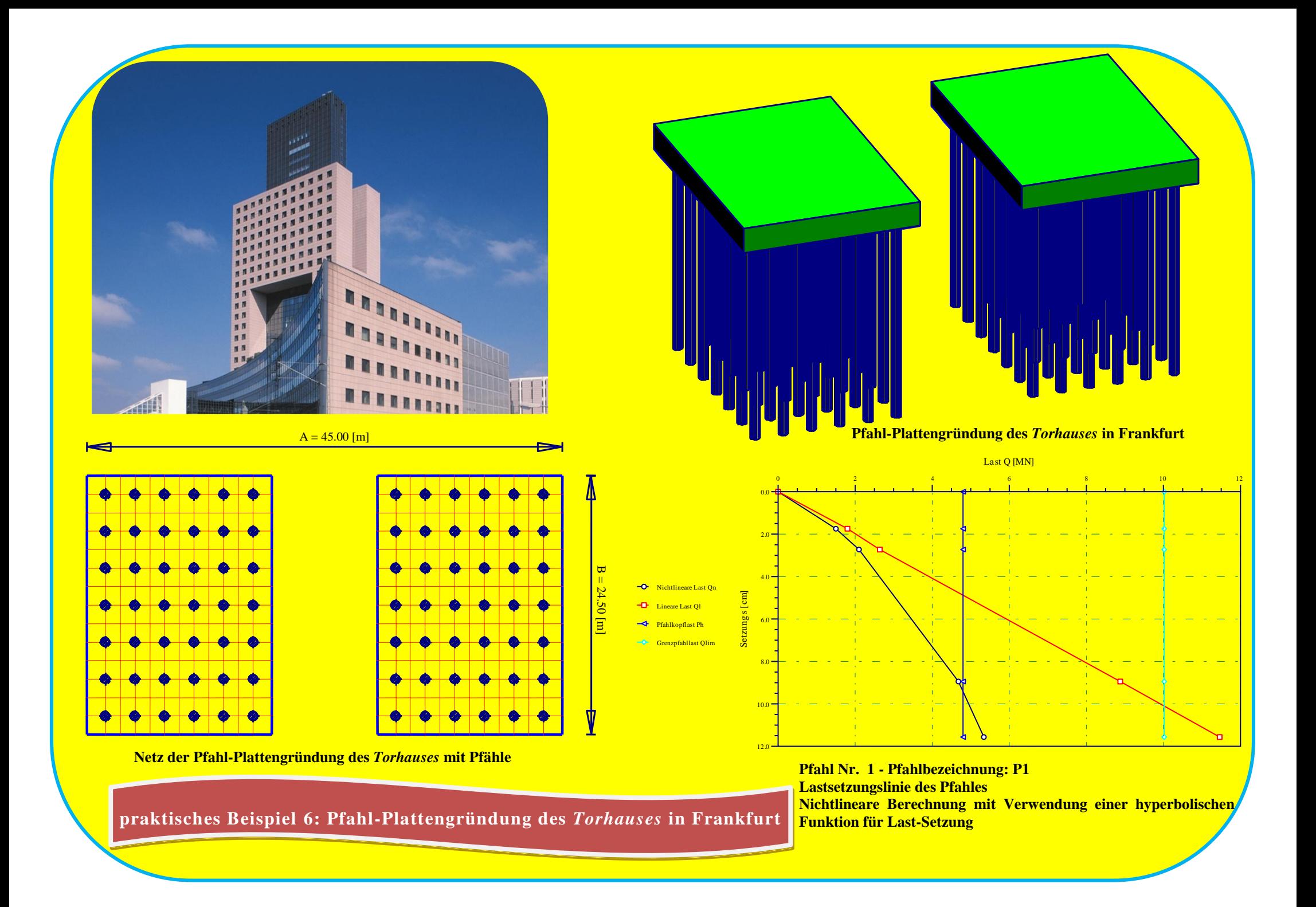

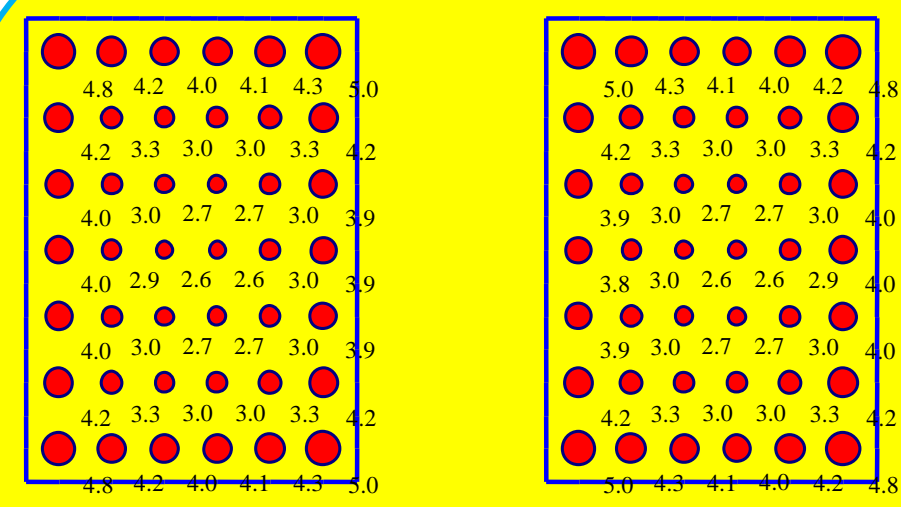

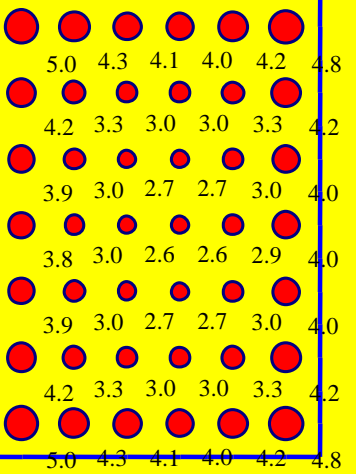

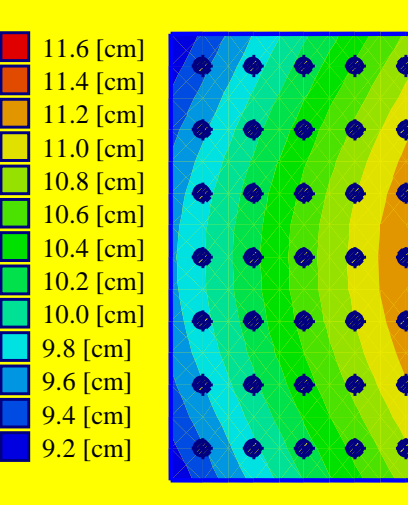

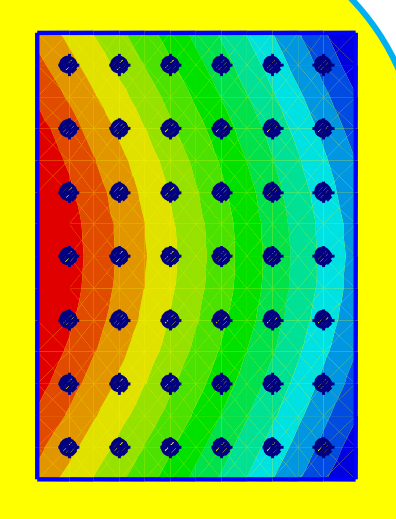

**Setzung unter der Platte nach nichtlineare Berechnung mit Verwendung einer hyperbolischen Funktion Pfahllasten [MN] nach nichtlineare Berechnung**

 $1.3$  [MN/m<sup>2</sup>]  $\bullet$  $\bigcap$  $\bigcap$  $1.2$  [MN/m<sup>2</sup>] 9.4 9.8 10.2 10.5 10.8 11.1 11.2 10.9 10.5 10.2 9.8 9.4  $1.1$  [MN/m<sup>2</sup>]  $1.0$  [MN/m<sup>2</sup>] 9.7 10.0 10.4 10.7 11.1 11.4 11.4 11.1 10.7 10.4 10.0 9.6  $0.9~[\mathrm{MN/m}^2]$  $0.8~[\mathrm{MN/m}^2]$ 9.8 10.2 10.6 10.9 11.2 11.5 11.5 11.2 10.9 10.5 10.2 9.8  $0.7~[\mathrm{MN/m}^2]$  $0.6~[\mathrm{MN/m}^2]$ **9.9 10.3 10.6 11.0 11.3 11.6** 11.6 11.6 11.6 11.3 10.9 10.6 10.2 9.9  $0.5~[\rm{MN/m}^2]$  $0.4~[\mathrm{MN/m}^2]$ **9.8 10.2 10.6 10.9 11.2 11.5 11.5 11.5 11.2 10.9 10.5 10.2 9.8**  $0.3~[\rm{MN/m}^2]$  $0.2~[\mathrm{MN/m}^2]$ 9.7 10.1 10.4 10.8 11.1 11.4 11.4 11.1 10.7 10.4 10.0 9.7  $0.1$  [MN/m<sup>2</sup>]

**Pfahlsetzungen [cm] nach nichtlineare Berechnung mit Verwendung einer hyperbolischen Funktion**

9.5 9.9 10.2 10.6 10.9 11.2 11.2 10.8 10.5 10.2 9.8 9.4

**Sohldrücke nach nichtlineare Berechnung mit Verwendung einer hyperbolischen Funktion**

**mit Verwendung einer hyperbolischen Funktion**